# 12. Rekursion

Mathematische Rekursion, Terminierung, der Aufrufstapel, Beispiele, Rekursion vs. Iteration, Lindenmayer Systeme

## Lernziele

- Sie verstehen, wie eine Lösung eines rekursives Problems in Java umgesetzt werden kann.
- Sie wissen, wie Methoden in einem Aufrufstapel abgearbeitet werden.

305

307

## Mathematische Rekursion

- Viele mathematische Funktionen sind sehr natürlich rekursiy definierbar.
- Das heisst, die Funktion erscheint in ihrer eigenen Definition

$$
n! = \begin{cases} 1, & \text{falls } n \le 1 \\ n \cdot (n-1)!, & \text{andernfalls} \end{cases}
$$

## Rekursion in Java: Genauso!

$$
n! = \begin{cases} 1, & \text{falls } n \le 1 \\ n \cdot (n-1)!, & \text{andernfalls} \end{cases}
$$

```
// POST: return value is n!
public static int fac (int n) {
if (n <= 1)
  return 1;
 else
  return n * fac (n-1);
} 308
```
# **Ilnendliche Rekursion**

- ist so schlecht wie eine Endlosschleife...
- ...nur noch schlechter ("verbrennt" Zeit und Speicher)

```
private static void f() {
  f(); // f() \rightarrow f() \rightarrow ... stack overflow
\mathcal{F}
```
# Rekursive Funktionen: Terminierung

- Wie hei Schleifen brauchen wir
- Fortschritt Richtung Terminierung

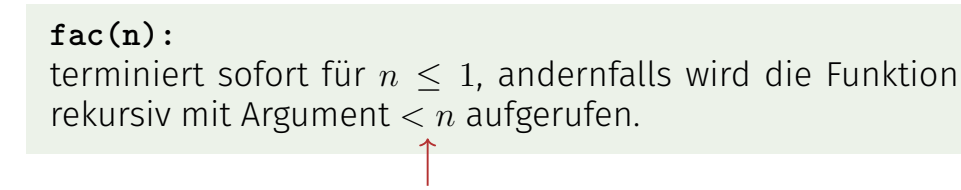

#### "n wird mit jedem Aufruf kleiner."

 $200$ 

# Rekursive Funktionen: Auswertung

```
Beispiel: fac(4)
// POST: return value is n!
public static int fac (int n) {
  if (n \leq 1) return 1:
  return n * fac(n-1); // n > 1\mathcal{L}
```
Initialisierung des formalen Arguments:  $n = 4$ Rekursiver Aufruf mit Argument  $n - 1 == 3$ 

# Der Aufrufstapel

Bei jedem Methodenaufruf:

- Wert des Aufrufarguments kommt auf einen Stapel
- **E.** Es wird immer mit dem obersten Wert gearbeitet
- Am Ende des Aufrufs wird der oberste Wert wieder vom Stapel gelöscht

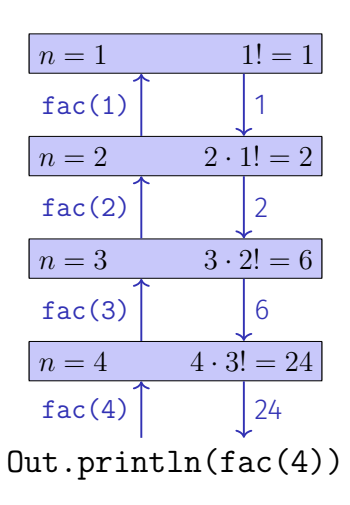

## Euklidischer Algorithmus

- **n** findet den grössten gemeinsamen Teiler  $gcd(a, b)$  zweier natürlicher Zahlen *a* und *b*
- basiert auf folgender mathematischen Rekursion:

$$
\gcd(a, b) = \begin{cases} a, & \text{falls } b = 0\\ \gcd(b, a \mod b), & \text{andernfalls} \end{cases}
$$

## Fibonacci-Zahlen

$$
F_n := \begin{cases} 0, & \text{falls } n = 0 \\ 1, & \text{falls } n = 1 \\ F_{n-1} + F_{n-2}, & \text{falls } n > 1 \end{cases}
$$

0*,* 1*,* 1*,* 2*,* 3*,* 5*,* 8*,* 13*,* 21*,* 34*,* 55*,* 89 *. . .*

## Euklidischer Algorithmus in Java

$$
\gcd(a, b) = \begin{cases} a, & \text{falls } b = 0\\ \gcd(b, a \mod b), & \text{andernfalls} \end{cases}
$$

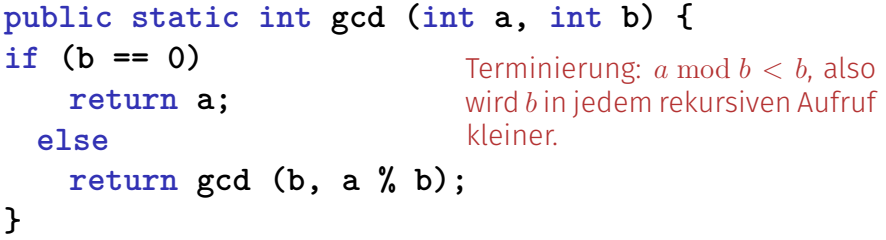

313

## Fibonacci-Zahlen in Java

#### Laufzeit

fib(50) dauert "ewig", denn es berechnet *F*<sup>48</sup> 2-mal, *F*<sup>47</sup> 3-mal, *F*<sup>46</sup> 5-mal, *F*<sup>45</sup> 8-mal, *F*<sup>44</sup> 13-mal,  $F_{43}$  21-mal ...  $F_1$  ca.  $10^9$  mal (!)

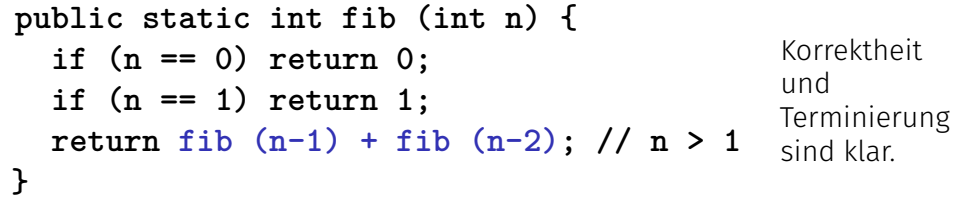

## Schnelle Fibonacci-Zahlen

Idee:

- Berechne jede Fibonacci-Zahl nur einmal, in der Reihenfolge  $F_0, F_1, F_2, \ldots, F_n!$
- Merke dir jeweils die zwei letzten berechneten Zahlen (Variablen a und b)!
- Berechne die nächste Zahl als Summe von a und bl

# Rekursion und Iteration

Rekursion kann *immer* simuliert werden durch

- $\blacksquare$  Iteration (Schleifen)
- **E** expliziten  $\Delta$ ufrufstapel" (z.B. Feld).

Oft sind rekursive Formulierungen einfacher, aber manchmal auch weniger effizient.

## Schnelle Fibonacci-Zahlen in Java

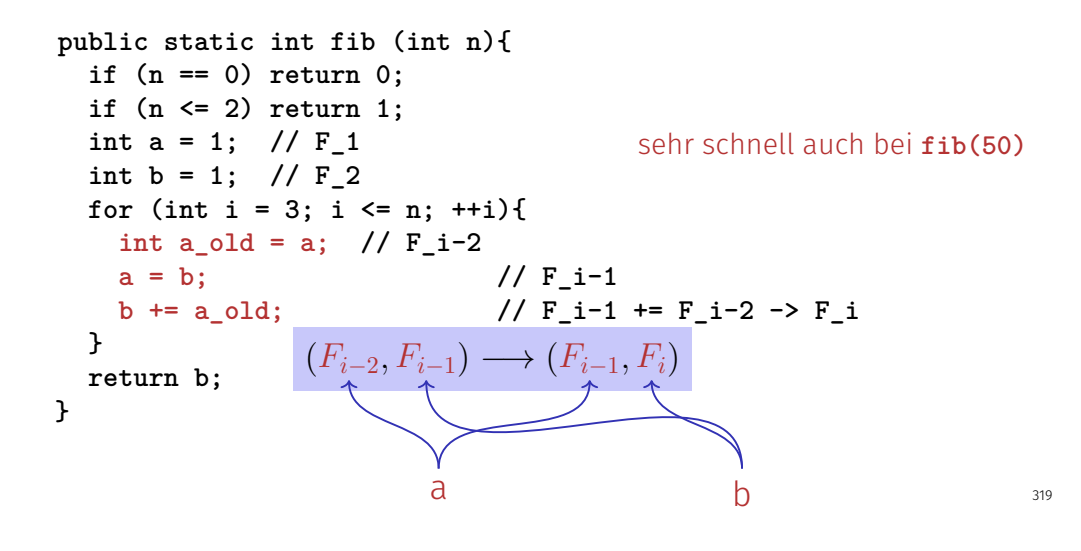

Die Macht der Rekursion

- Einige Probleme scheinen ohne Rekursion kaum lösbar zu sein. Mit Rekursion werden sie plötzlich einfacher lösbar.
- Beispiele: *Die Türme von Hanoi*, das *n*-Damen-Problem, Parsen von Ausdrücken, Sudoku-Löser, Umgekehrte Ausoder Eingabe, Suchen in Bäumen, Divide-And-Conquer (z.B. Sortieren)  $\rightarrow$  Informatik II

## Experiment: Die Türme von Hanoi

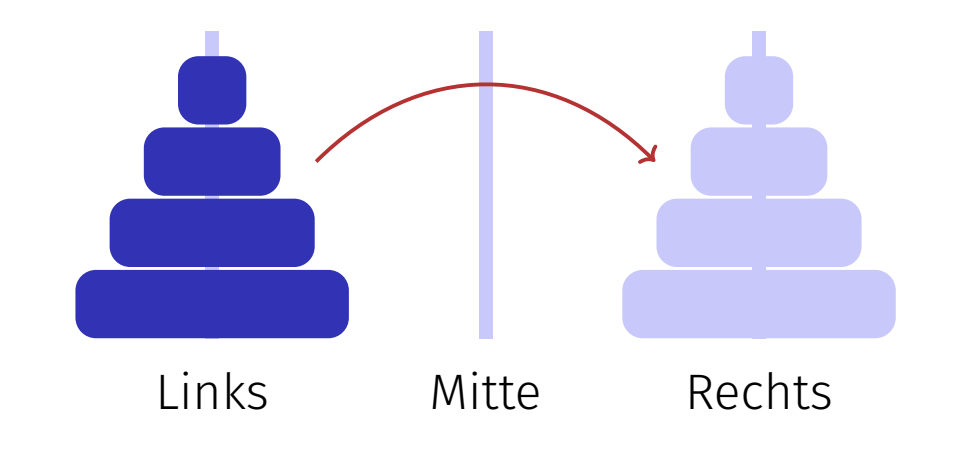

## Die Türme von Hanoi - Code

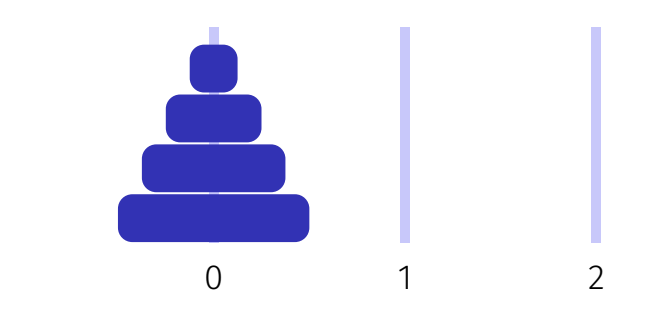

Bewege 4 Scheiben von 0 nach 2 mit Hilfsstapel 1:

**move(4, 0, 1, 2);**

### Die Türme von Hanoi - Code

**move(4, 0, 1, 2);**  $=$ 

- 1. Bewege 3 Scheiben von 0 nach 1 mit Hilfsstapel 2: **move(3, 0, 2, 1);**
- 2. Bewege 1 Scheibe von 0 nach 2 **move(1, 0, 1, 2);**
- 3. Bewege 3 Scheiben von 1 nach 2 mit Hilfsstapel 0 **move(3, 1, 0, 2)**;

### Die Türme von Hanoi - Code

```
public static void move(int n, int source, int aux, int dest){
 if (n==1){
   Out.println("move " + source + "->" + dest);
 } else {
   move(n-1, source, dest, aux);
   move(1, source, aux, dest);
   move(n-1, aux, source, dest);
 }
}
```
322